E-Procurement (ePro)

For UNC contracted vendors

Vouchers

For small orders not allowed on p-card

Purchasing Card (p-card)

For quick payments of small orders

Purchase Orders (POs)

E-Procurement (ePro)

For UNC contracted vendors

Vouchers

For small orders not allowed on p-card Purchasing Card (p-card)

For quick payments of

Purchase Orders (POs)

### Getting access to ePro

- For access to ePro, send these forms to Laura Yurco (laura\_yurco@unc.edu).
  - ConnectCarolina and Related Applications Access Request Form:
     https://ccinfo.unc.edu/files/2016/01/ConnectCarolina and Related Applications Access Request Form FINANCE.pdf
  - P-Card Account Maintenance Form: <a href="https://unc.policystat.com/policy/6264693/latest/">https://unc.policystat.com/policy/6264693/latest/</a>
- How do I setup my amazon account?
  - See reference here: <a href="https://finance.unc.edu/files/2019/01/UNC-Chapel-Hill-Amazon-Business-FAQ-Guide.pdf">https://finance.unc.edu/files/2019/01/UNC-Chapel-Hill-Amazon-Business-FAQ-Guide.pdf</a>

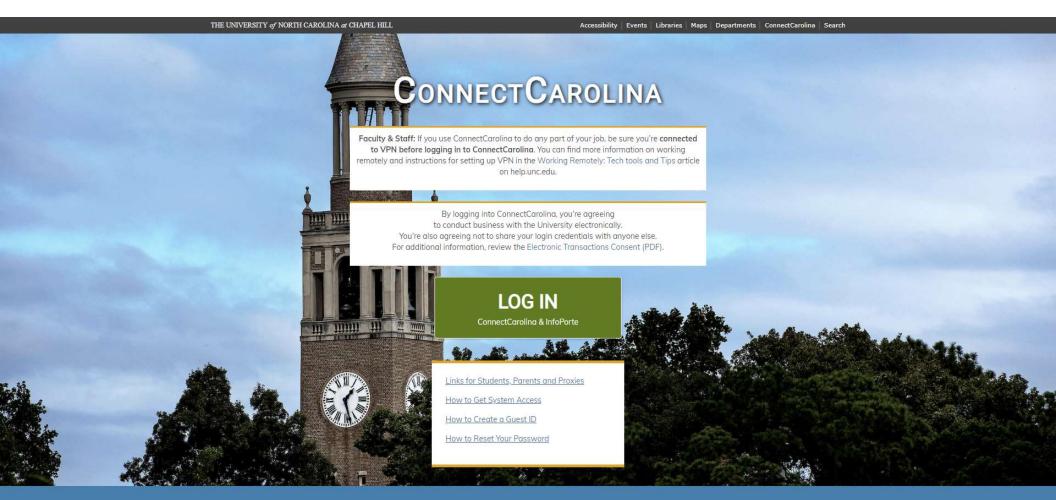

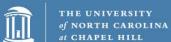

Heelmail (Outlook Web Access)

Sakai

Get Help

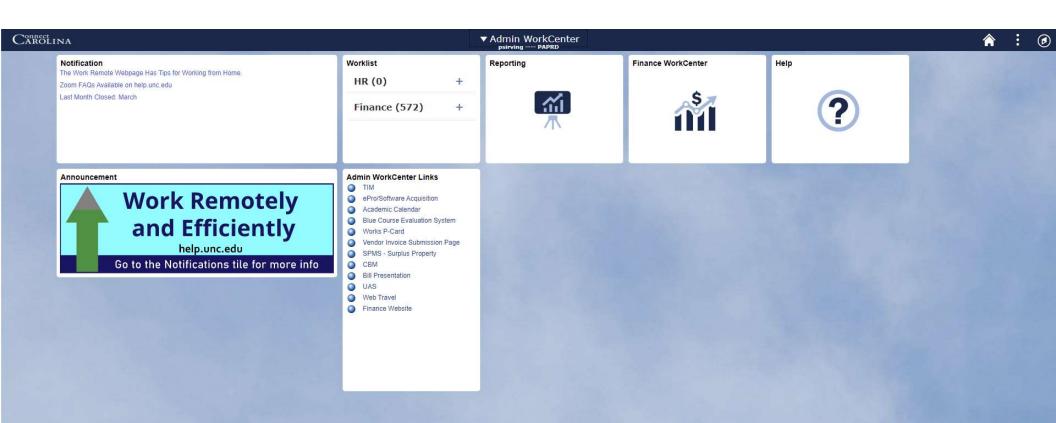

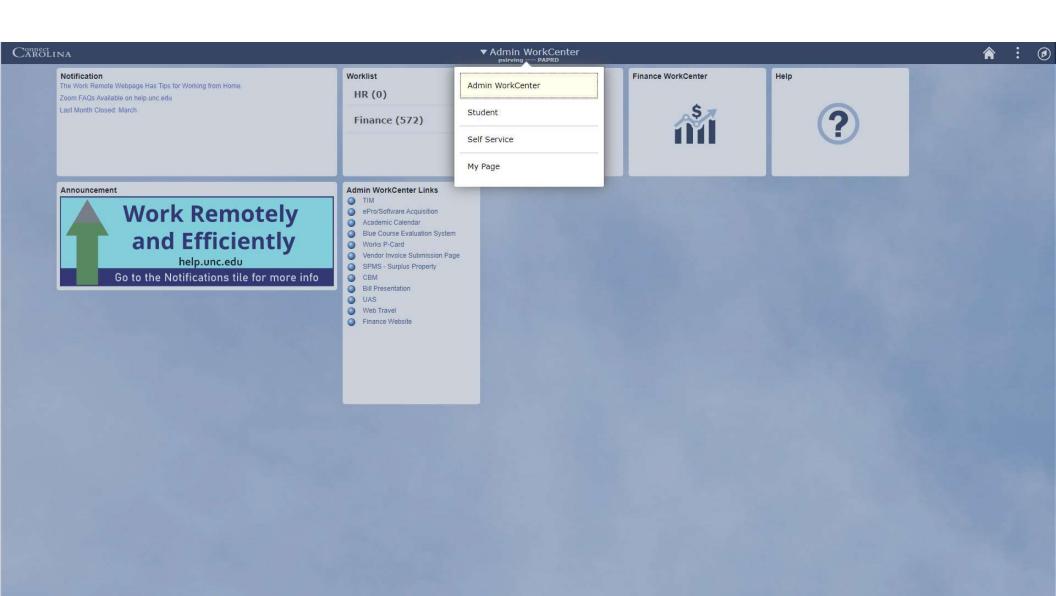

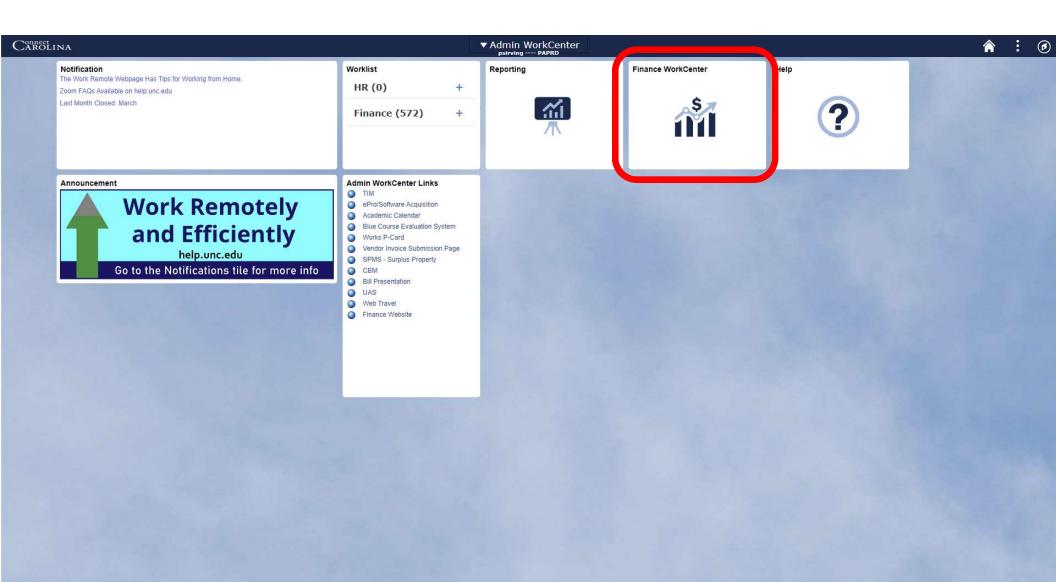

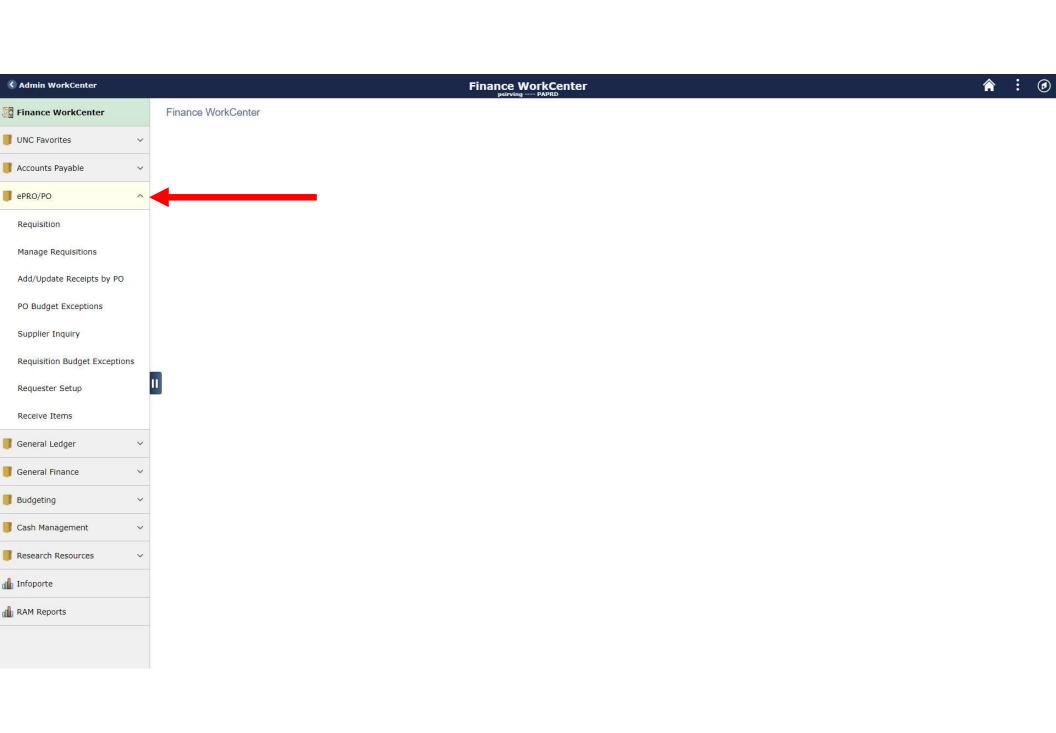

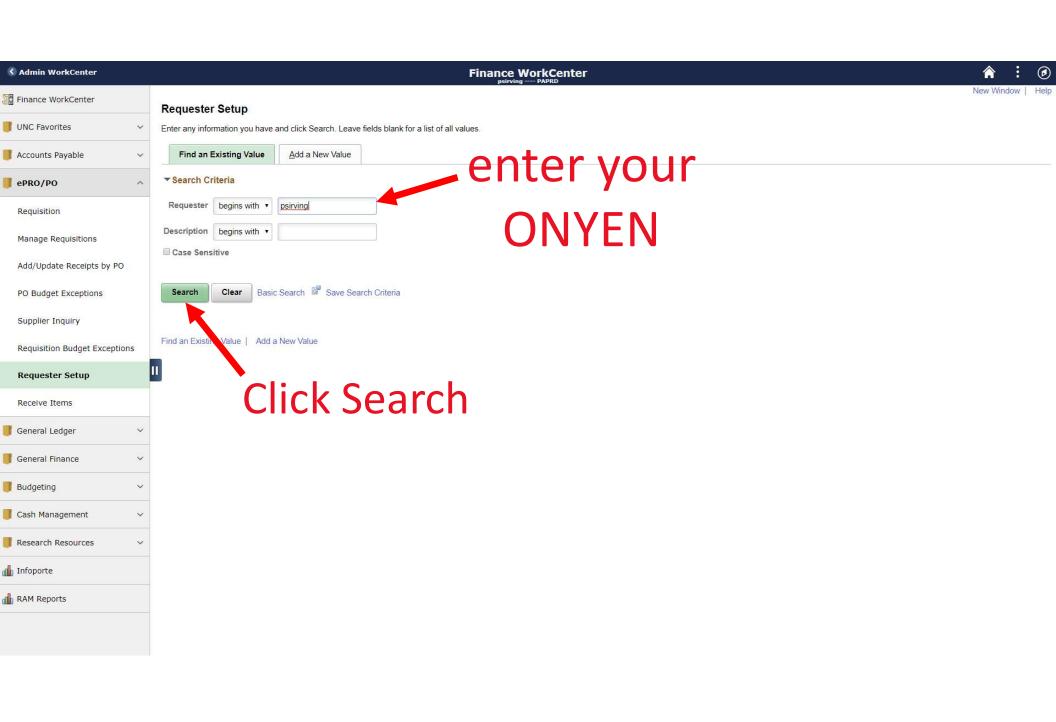

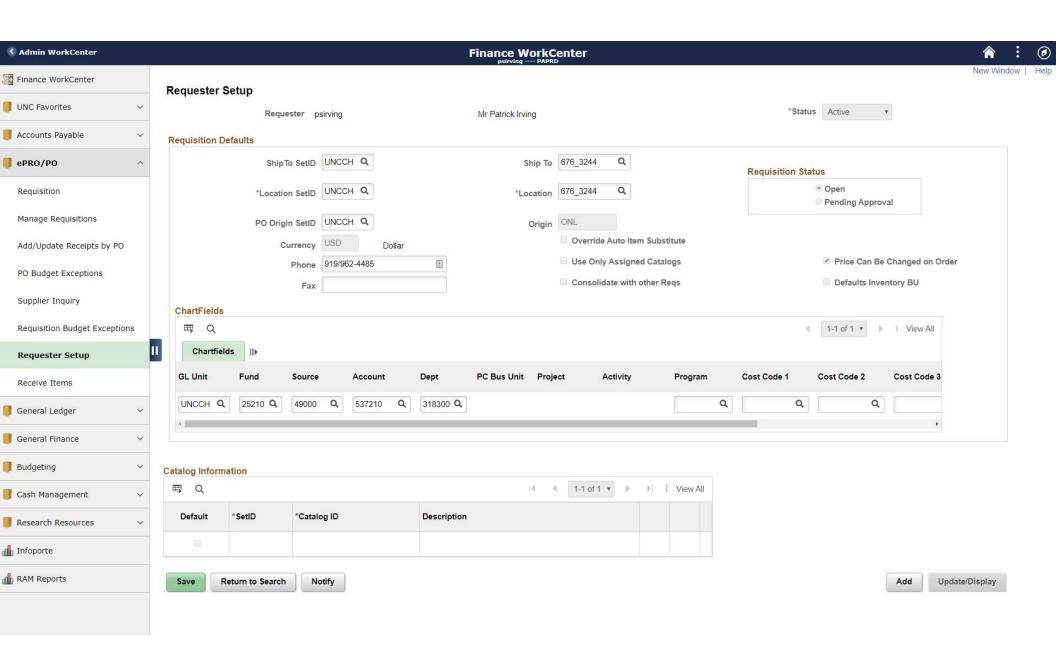

### Chartfields

- GL Unit: UNCCH
- Fund: 25210 (Organized Research)
- Source: 49000 (Government Funding)
- Account: 537210 (Research and Educational Supplies)
- Department: 318300 (Chemistry)
- PC Business Unit: CHOSR (Office of Sponsored Research)
- Project ID: 5104190 (Example grant number)
- Activity: 1

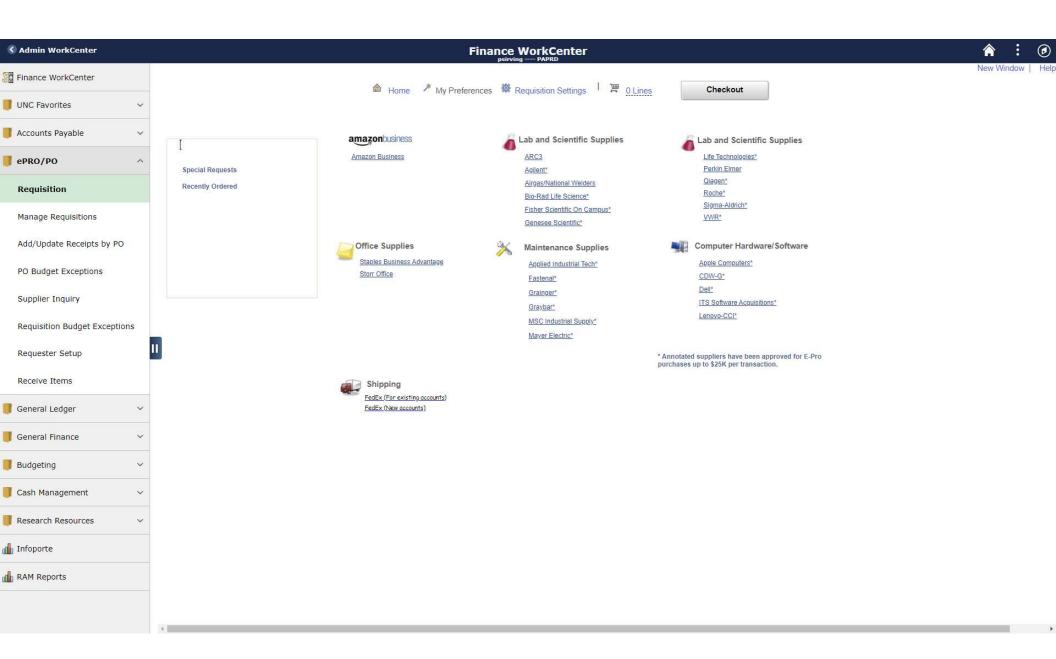

Search All 🔻

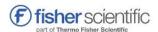

Welcome, UNCON Admin! Sign-up for Email Our Response to the COVID-19 Outbreak

UNCON

**Chemical Structure** Safety Data Sheets Certificates **Order Status** Special Offers Order By Catalog Number Your Account Q

**Shop Products** Antibodies & Protein Biology Balances, Scales & Weighing Cell Culture & Analysis Centrifuges & Microcentrifuges Chromatography Chemicals Equipment & Instruments Forceps, Spatulas & Utensils Furniture, Storage, Carts & Hoods Glassware & Plasticware Heating & Cooling PCR & Molecular Biology pH and Electrochemistry Pipets, Pipettes, Syringes & Needles Safety, Gloves, Glasses & Cleaning **Teaching Supplies** Testing & Filtration Tubes & Vials RNAi, Oligos, Assays, Gene Editing & Gene Synthesis Tools See All Categories

### Welcome Researchers of The University of North Carolina at Chapel Hill

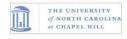

Welcome Tar Heels!

Search by keyword, Catalog Number, CAS Number

Thank you for visiting the Fisher Scientific punchout site in EPro. We look forward to supporting your

Through the Fisher Scientific channel, our UNC campus scientific storeroom stocks over 400 products from the Invitrogen™, Corning, Kimberly-Clark™, and MilliporeSigma™ brands and more. Depending on when you place your order, we deliver your products the same day or next day.

For more information, contact your dedicated UNC customer service staff or reach out to a member of your Fisher Scientific sales team.

### **Contact Information**

#### **UNC Customer Service**

+1 919-843-5604

CSO.UNC@Thermofisher.com

#### Fisher Scientific Sales Representatives

Contact UNC Sales Representatives for product information, quotes and promotions:

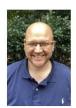

Aaron Baxter Sales Representative +1 919-673-6801 aaron.baxter@thermofisher.com

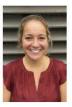

Dana Bruce Sales Representative +1 919-210-5057 dana.bruce@thermofisher.com

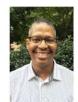

Reggie Singleton Sales Associate +1 919-904-0778 reggie.singleton@thermofisher.com

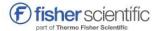

Welcome, UNCON Admin! Customer Service +1 800-766-7000 

Your Account UNCON

Print 

Share

### **Shopping Cart**

Active Account

Account Name: 597670003 UNCON

Shipment Setting: Multi Ship

▲ Add all items to a List

**Cancel This Session** 

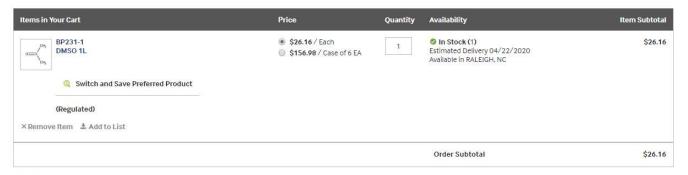

Promo Code? \*

APPLY

Cart Total \$26.16

Returning your cart to your purchasing application will log you out of the Fisher Scientific website.

∢ Keep Shopping

Return Cart to Purchasing Application ▶

\*All promotions are based off of list price unless otherwise specified

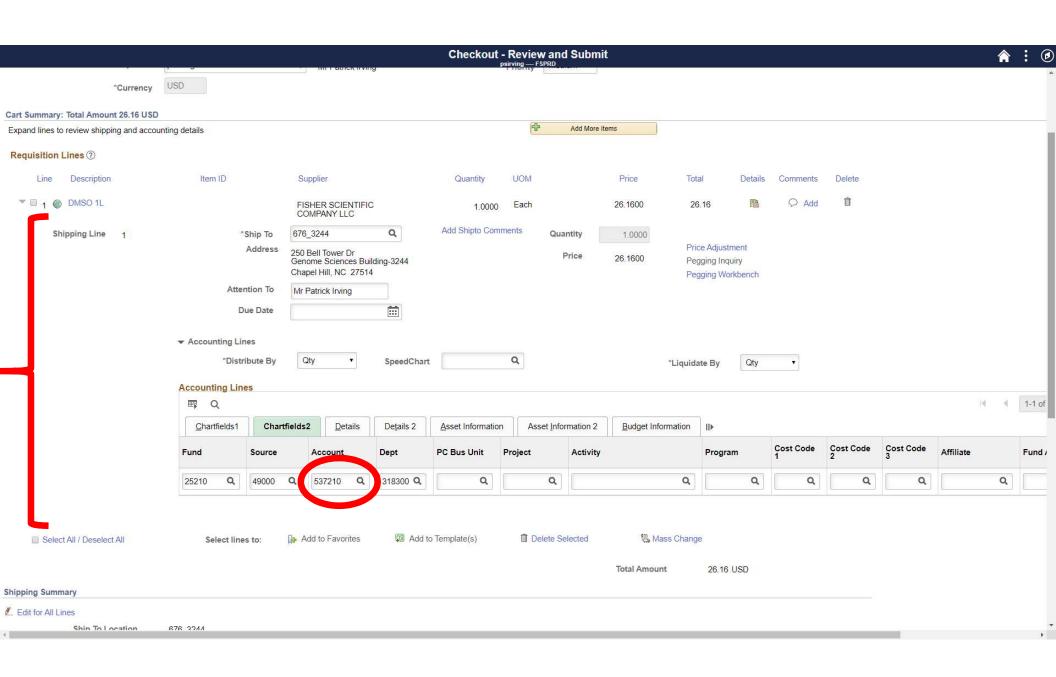

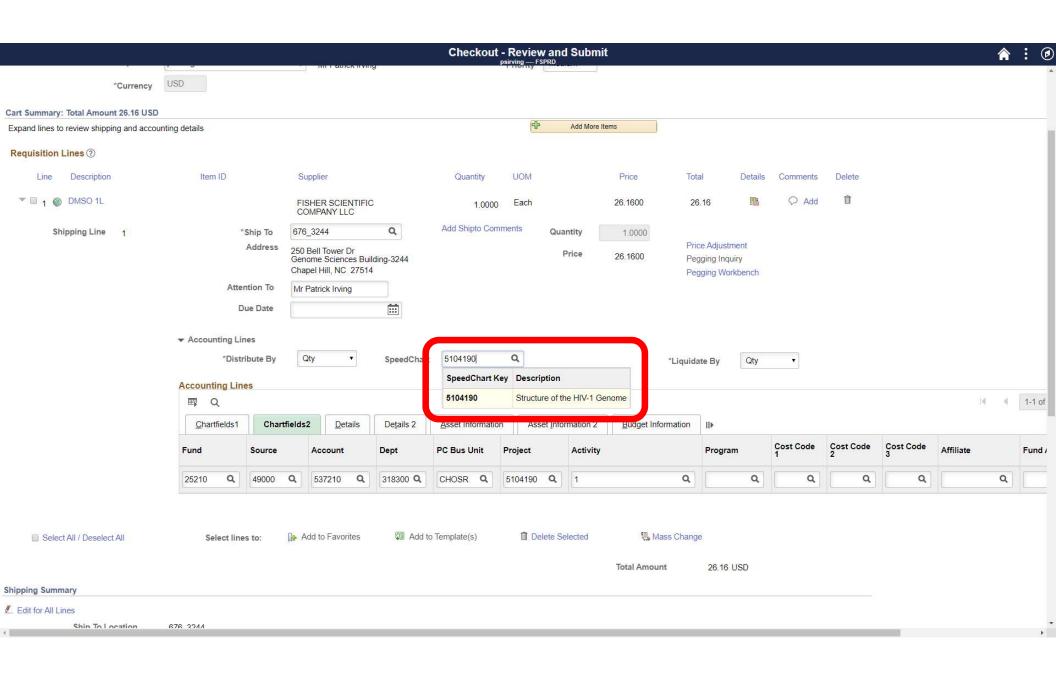

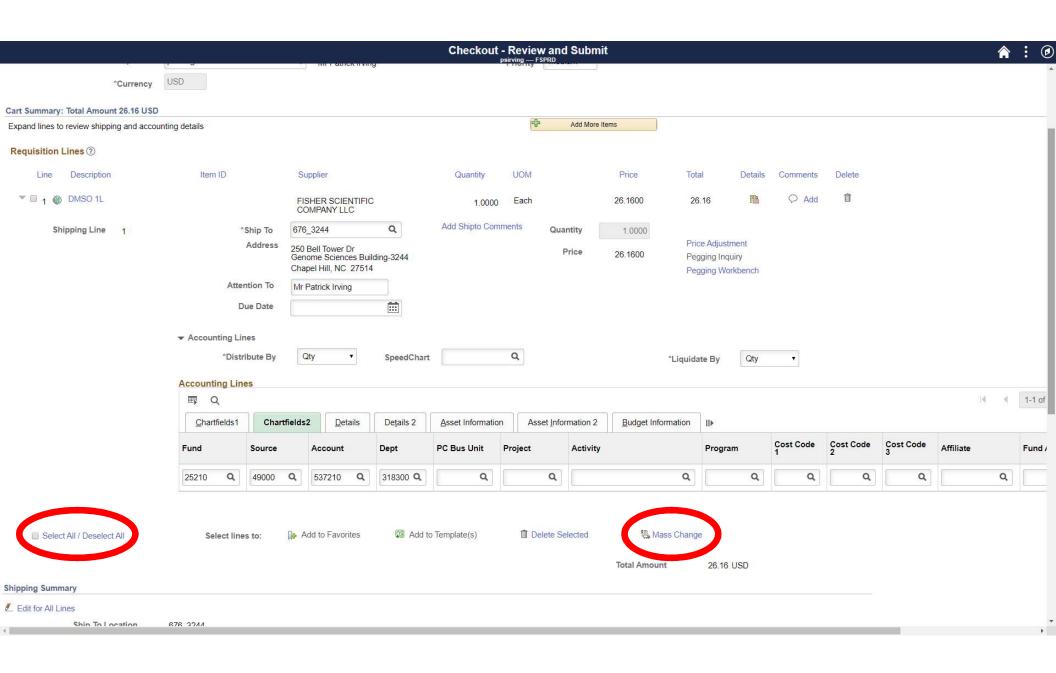

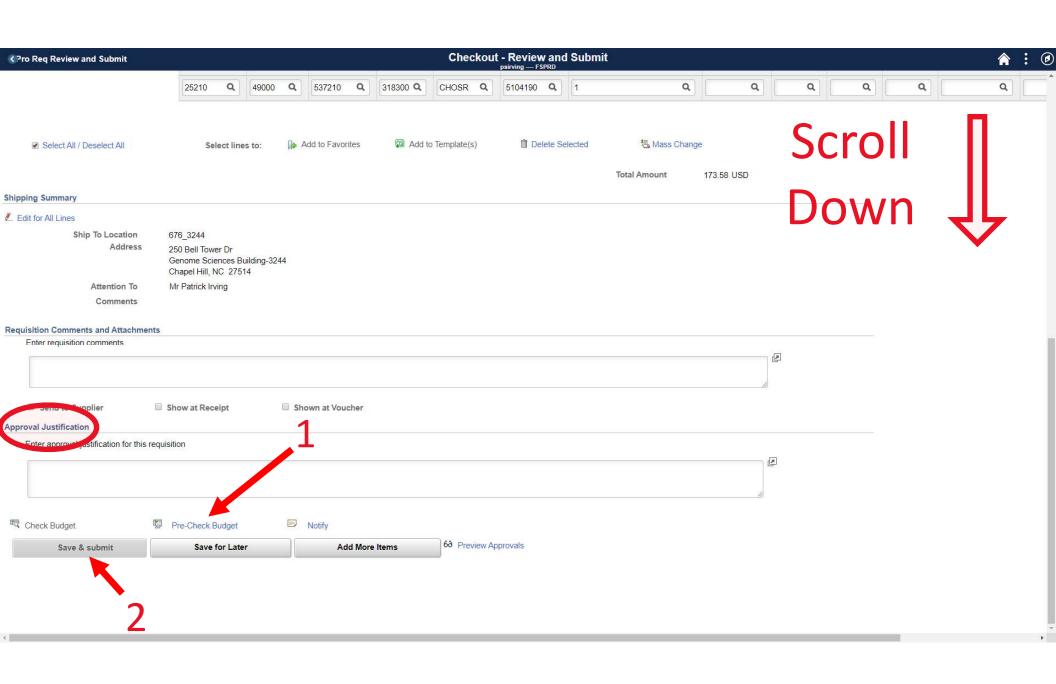

### Approvals

- In about 1 or 2 business days, you'll receive an email with the subject line:
  - - You'll need to revisit ePro and fix any issues with your requisition.
    - Most likely an issue with the chartfield string or justification.
  - Approved: eProcurement Order: UNCCH #########
    - This should be followed closely by an order confirmation from the company you ordered from.

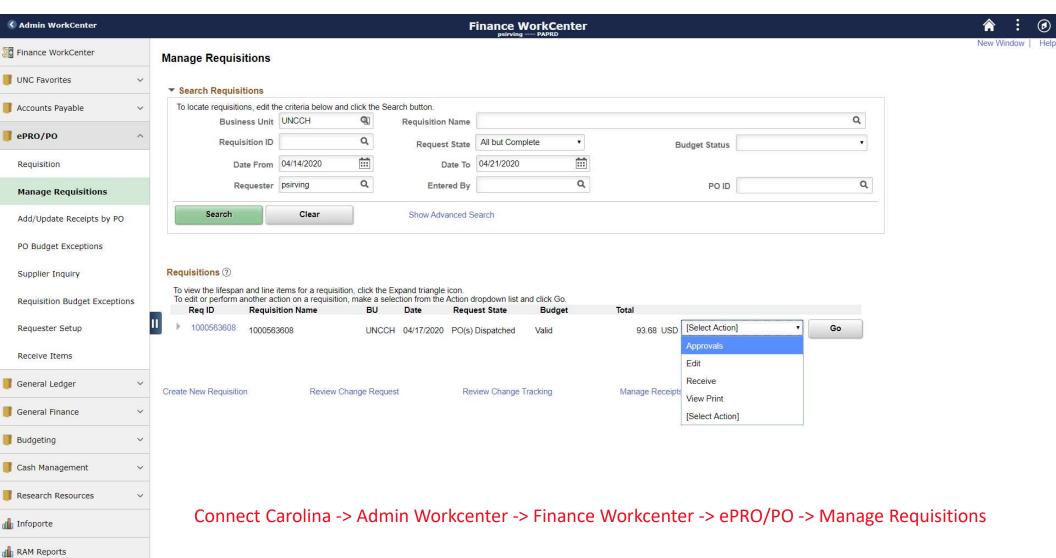

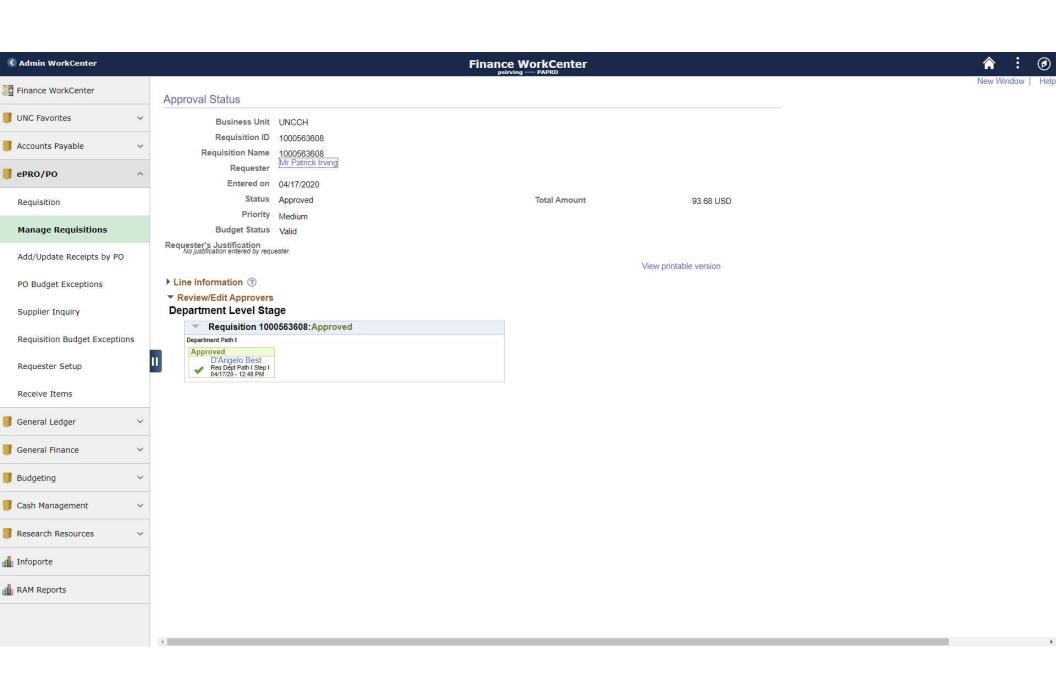

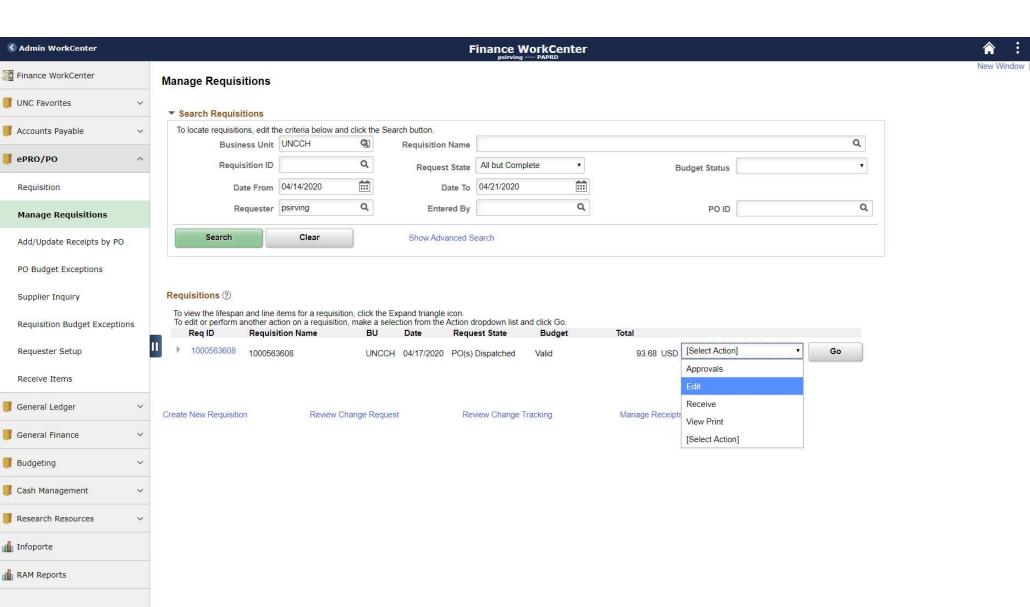

### Summary

- connectcarolina.unc.edu > sign in > Finance WorkCenter
  - Setting default chartfields:
    - ePro/PO > Requester Setup
  - Placing orders:
    - ePro/PO > Requisition
    - ePro/PO > Manage Requisition
  - Justify any abnormal purchases, such as everyday items, that use research funds.
  - Approvals take 1-2 business days, then the order is placed.

### Contacts for further help

- Access and other issues:
  - Laura Yurco (<u>laura Yurco@unc.edu</u>)
- Technical and navigation issues:
  - Business Systems Help Desk
    - Help.unc.edu
    - 919-962-HELP (option 2)

- Approval, procedure, and chartfield issues:
  - Kathy Allen
    - ktharris@email.unc.edu
    - 919-962-4285
  - Karen Holmes
    - klholmes@email.unc.edu
    - 919-962-1189
  - D'Angelo Best
    - ddbest@email.unc.edu
    - 919-537-3367
  - John Gorman
    - jgorman@email.unc.edu
    - 919-966-1566

### Useful links

- Useful Tips for ePro
  - <a href="https://ccinfo.unc.edu/featured-resources/epro-tips/">https://ccinfo.unc.edu/featured-resources/epro-tips/</a>
- ePro 1-pager, FAQ, and much more...
  - https://intranet.chem.unc.edu/finance/

Questions?

E-Procurement (ePro)

For UNC contracted vendors

Vouchers

For small orders not allowed on p-card Purchasing Card (p-card)

For quick payments of small orders

Purchase Orders (POs)

E-Procurement (ePro)

For UNC contracted vendors

Vouchers

For small orders not allowed on p-card

Purchasing Card (p-card)

For quick payments of

Purchase Orders (POs)

E-Procurement (ePro)

For UNC contracted vendors

Vouchers

For small orders not allowed on p-card

Purchasing Card (p-card)

For quick payments of

Purchase Orders (POs)